#### Министерство науки и высшего образования Российской Федерации федеральное государственное бюджетное образовательное учреждение высшего образования **«САНКТ-ПЕТЕРБУРГСКИЙ ГОСУДАРСТВЕННЫЙ УНИВЕРСИТЕТ ПРОМЫШЛЕННЫХ ТЕХНОЛОГИЙ И ДИЗАЙНА»**

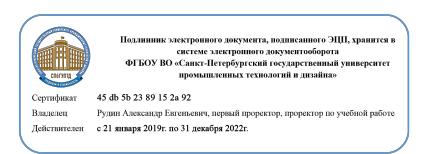

УТВЕРЖДАЮ Первый проректор, проректор по учебной работе

\_\_\_\_\_\_\_\_\_\_\_\_\_\_\_\_\_ А.Е. Рудин

«30». 06. 2020 г.

# **РАБОЧАЯ ПРОГРАММА ДИСЦИПЛИНЫ**

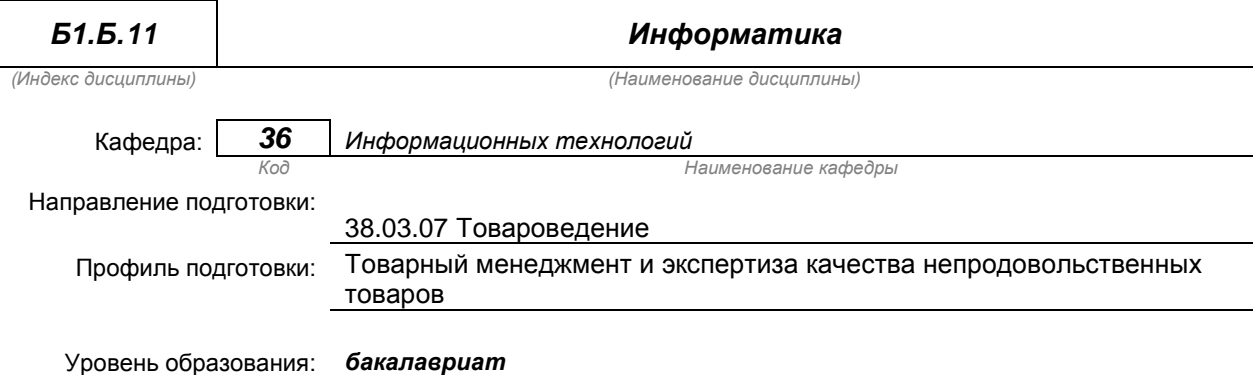

## **План учебного процесса**

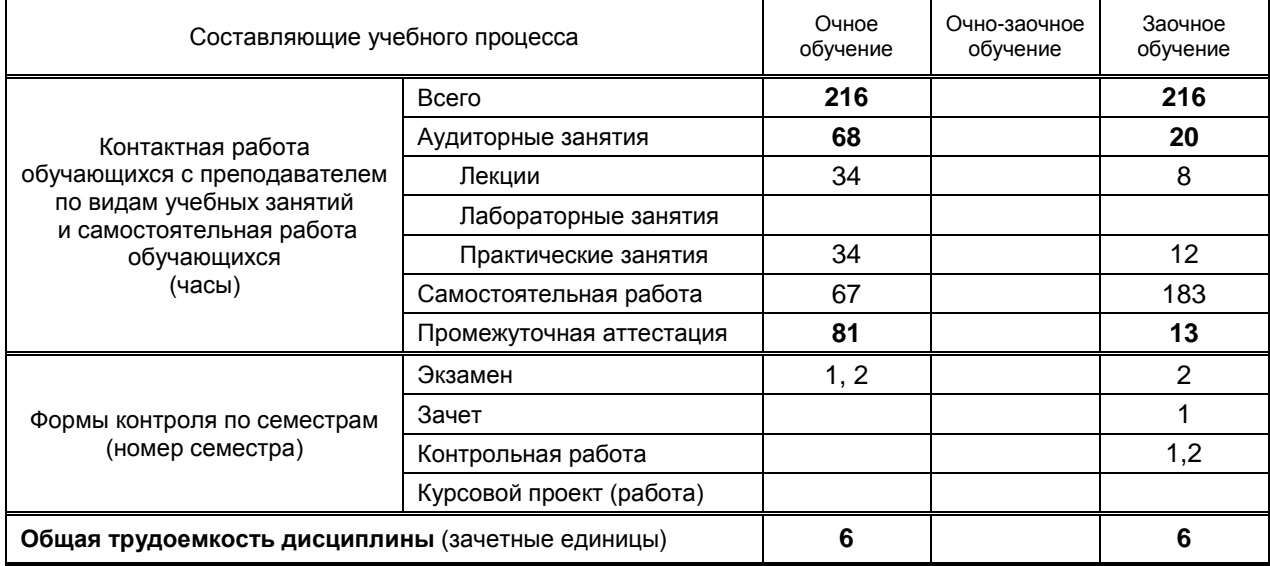

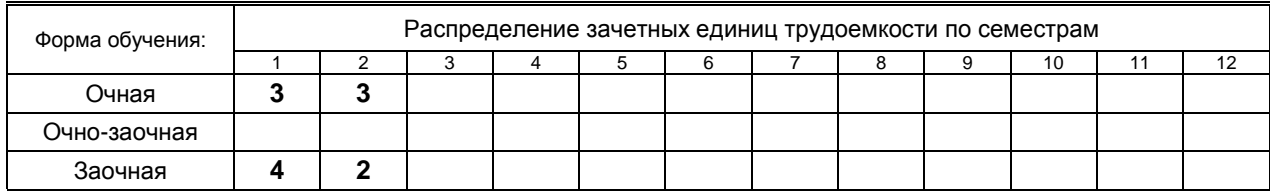

на основании учебных планов № 1/1/397, 1/3/395

## 1. ВВЕДЕНИЕ К РАБОЧЕЙ ПРОГРАММЕ ДИСЦИПЛИНЫ

## 1.1. Место преподаваемой дисциплины в структуре образовательной программы

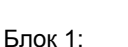

Вариативная

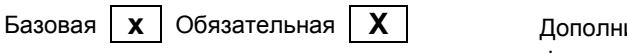

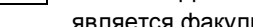

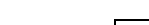

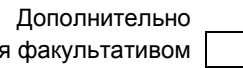

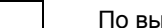

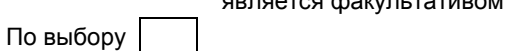

### 1.2. Цель дисциплины

Сформировать профессиональные компетенции обучающегося в области современных средств вычислительной техники и пакетов прикладных программ для дальнейшего изучения общетехнических и специальных дисциплин в течение всего периода обучения.

#### 1.3. Задачи дисциплины

- раскрыть содержание основных понятий и категорий информатики
- обучить принципам построения и правилам использования наиболее распространенных пакетов прикладных программ общего назначения (текстовые и графические редакторы, электронные таблицы, системы управления базами данных) и компьютерных средств связи (электронная почта, компьютерная конференция)
- научить возможности использования прикладных программ и методов защиты информации в профессиональной сфере
- обучить практическим навыкам по основам алгоритмизации вычислительных процессов и программированию решения экономических, вычислительных и других задач

#### 1.4. Перечень планируемых результатов обучения по дисциплине, соотнесенных с планируемыми результатами освоения образовательной программы

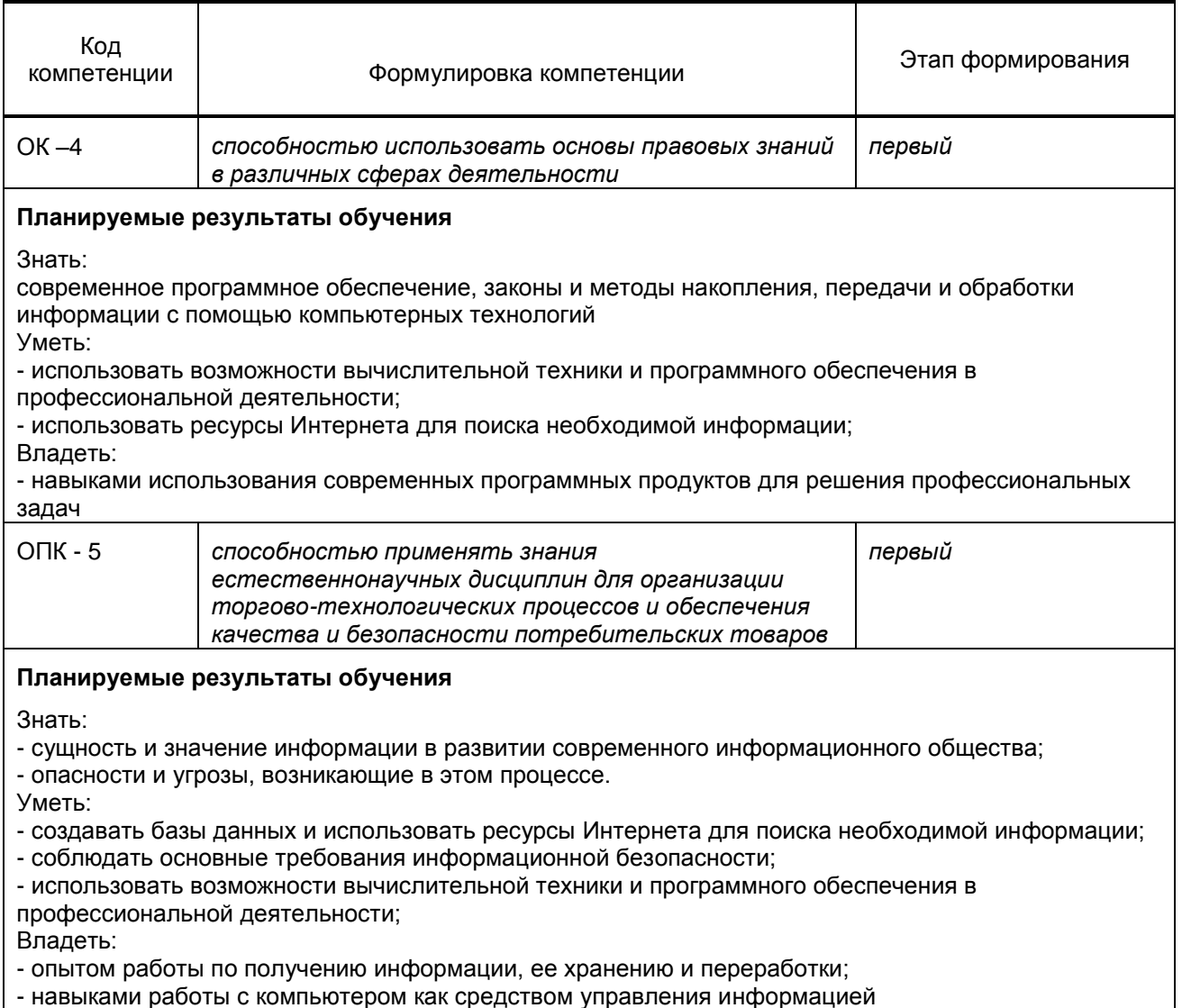

#### 1.5. Дисциплины (практики) образовательной программы, в которых было начато формирование компетенций, указанных в п.1.4:

Дисциплина базируется на компетенциях, сформированных на предыдущем уровне  $\bullet$ образования.

# 2. СОДЕРЖАНИЕ ДИСЦИПЛИНЫ

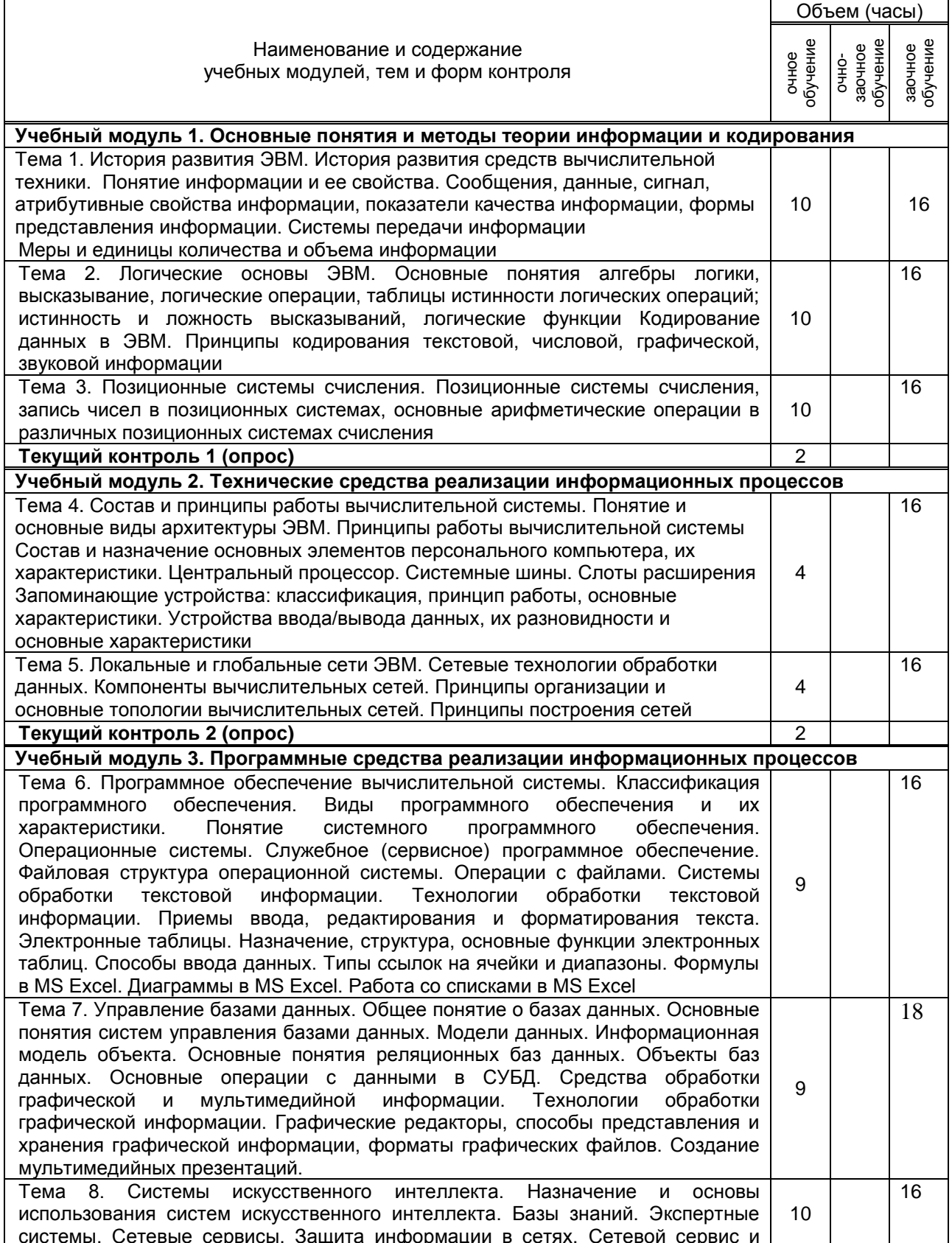

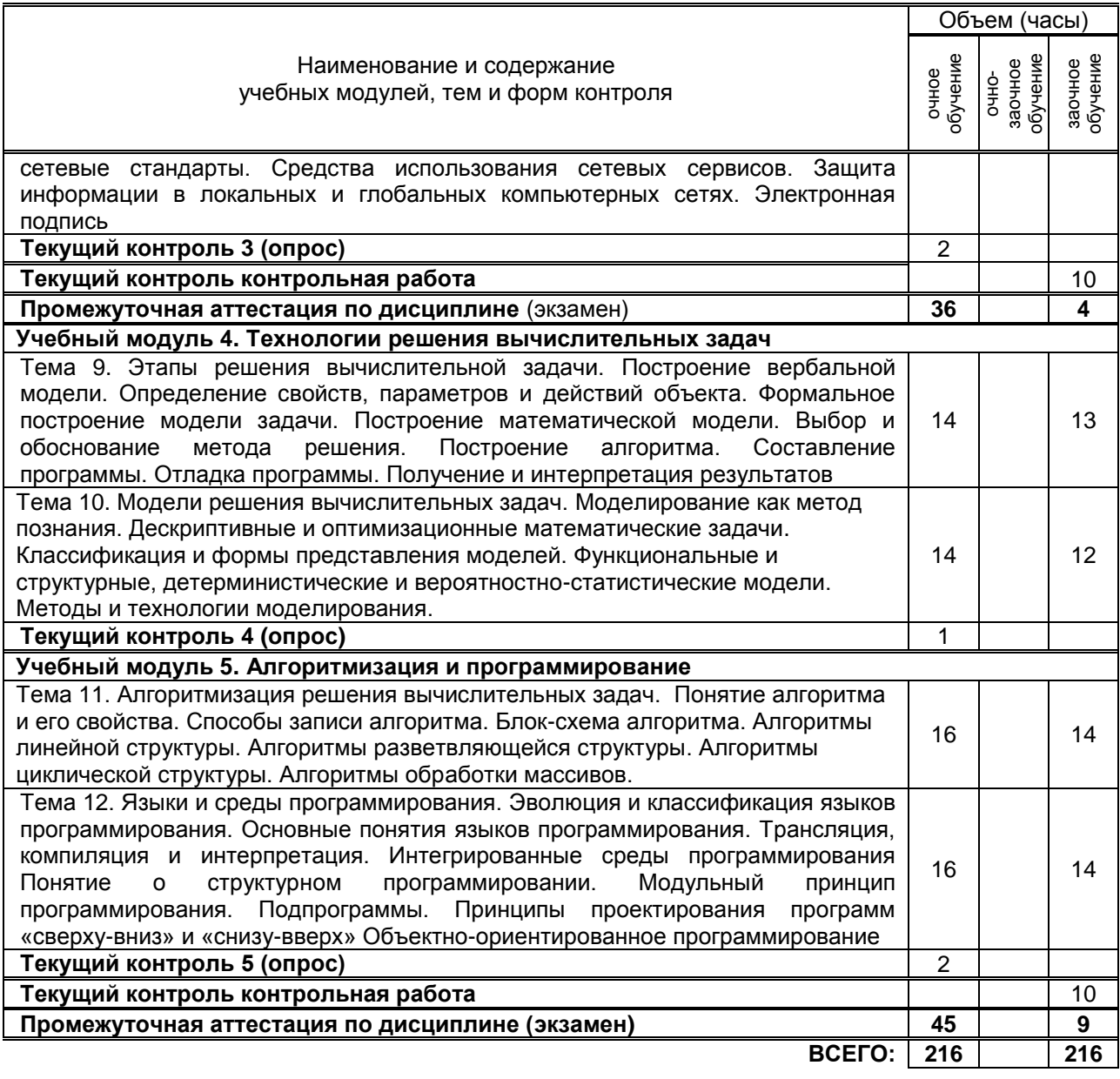

# **3. ТЕМАТИЧЕСКИЙ ПЛАН**

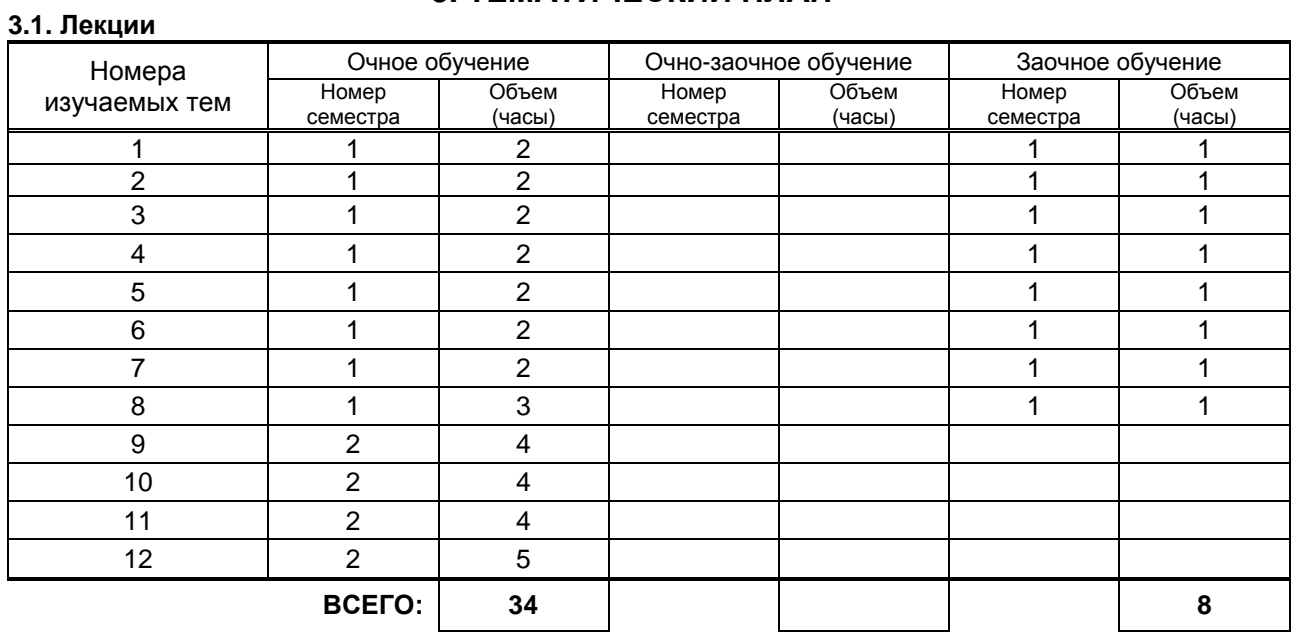

#### **3.2. Практические и семинарские занятия**

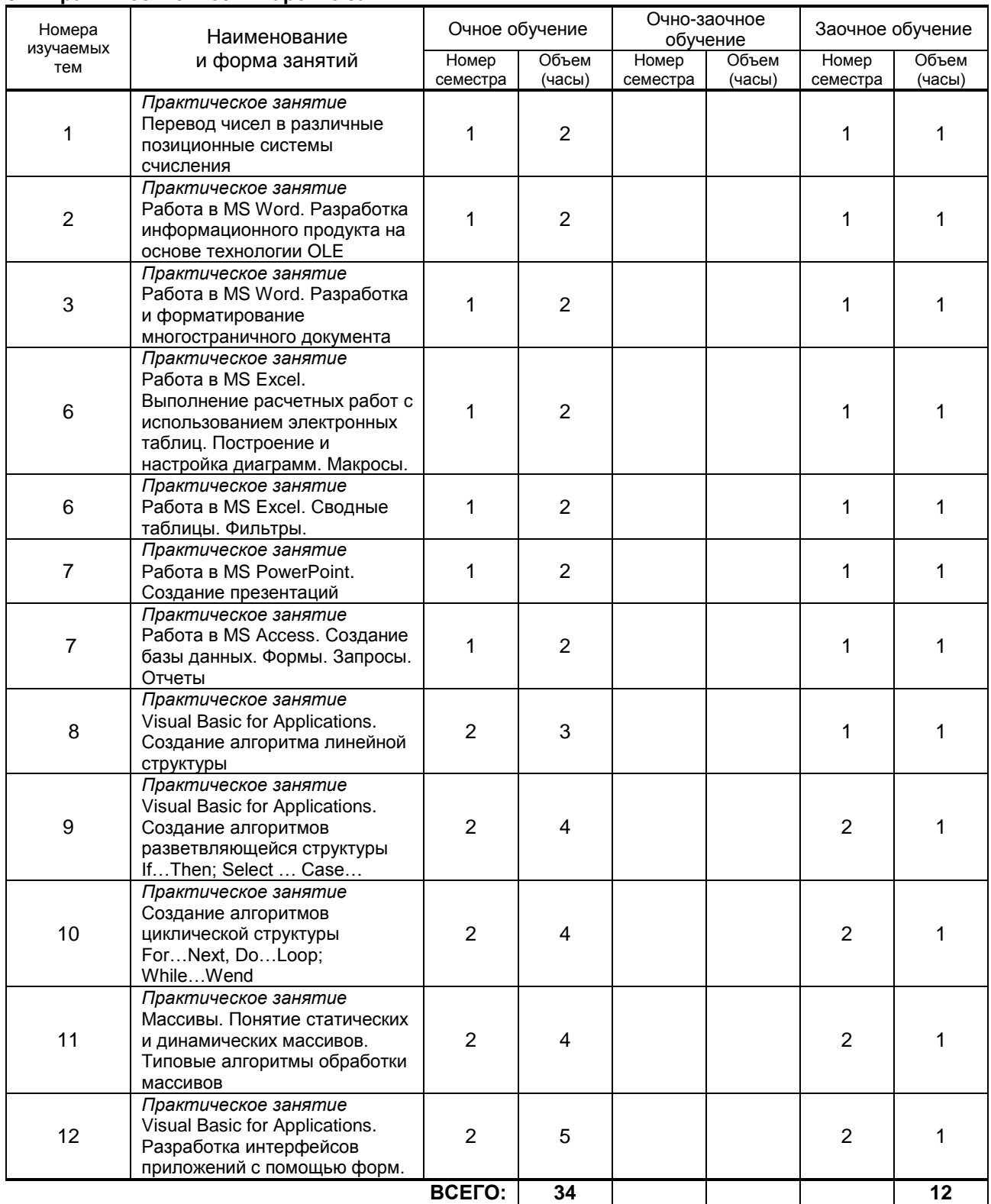

#### **3.3. Лабораторные занятия**

*Не предусмотрено*

# **4. КУРСОВОЕ ПРОЕКТИРОВАНИЕ**

*Не предусмотрено*

# **5. ТЕКУЩИЙ КОНТРОЛЬ УСПЕВАЕМОСТИ ОБУЧАЮЩЕГОСЯ**

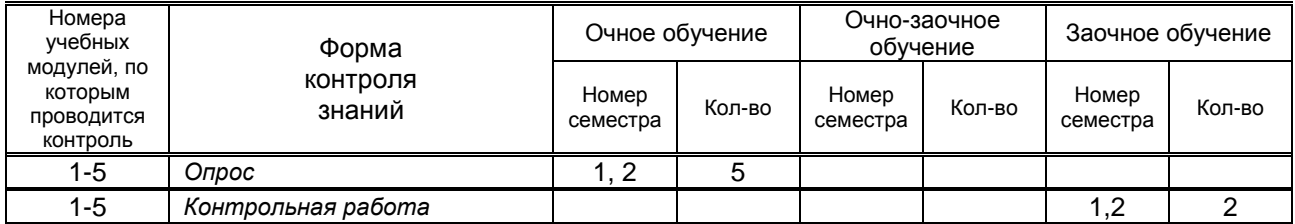

# **6. САМОСТОЯТЕЛЬНАЯ РАБОТА ОБУЧАЮЩЕГОСЯ**

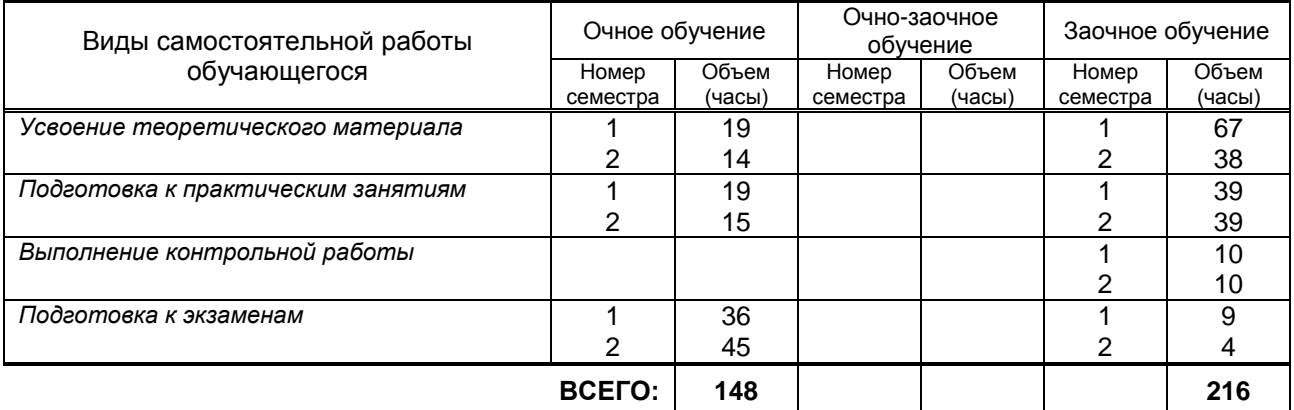

## **7. ОБРАЗОВАТЕЛЬНЫЕ ТЕХНОЛОГИИ**

### **7.1. Характеристика видов и используемых инновационных форм учебных занятий**

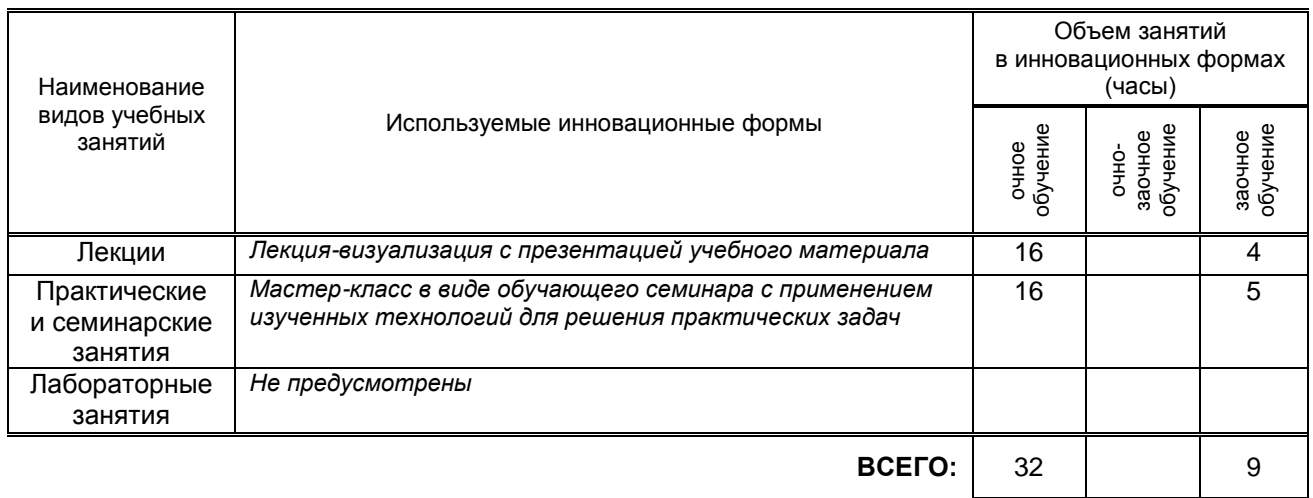

### **7.2. Балльно-рейтинговая система оценивания успеваемости и достижений обучающихся**

#### **Перечень и параметры оценивания видов деятельности обучающегося**

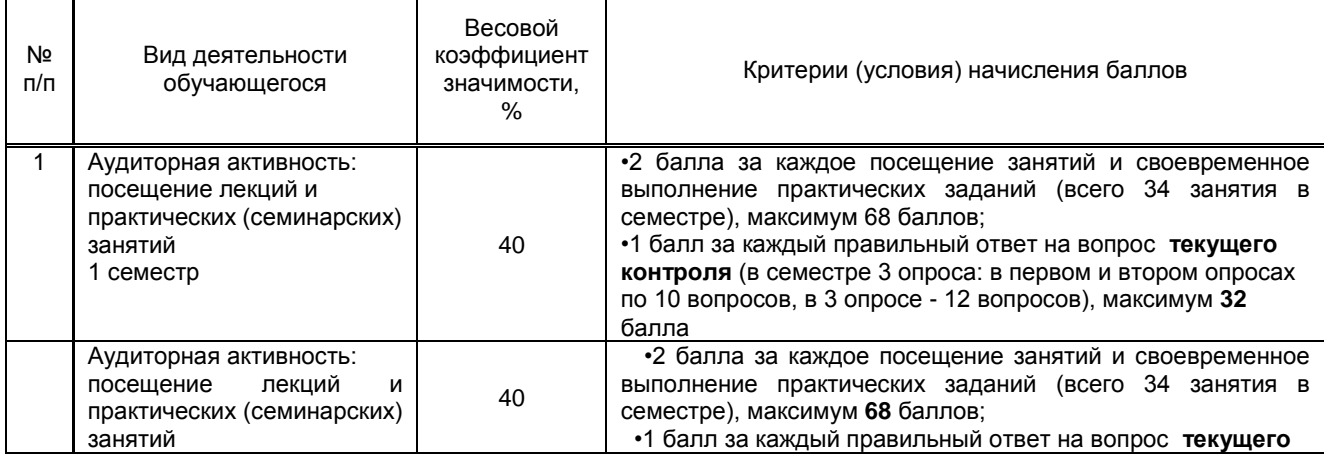

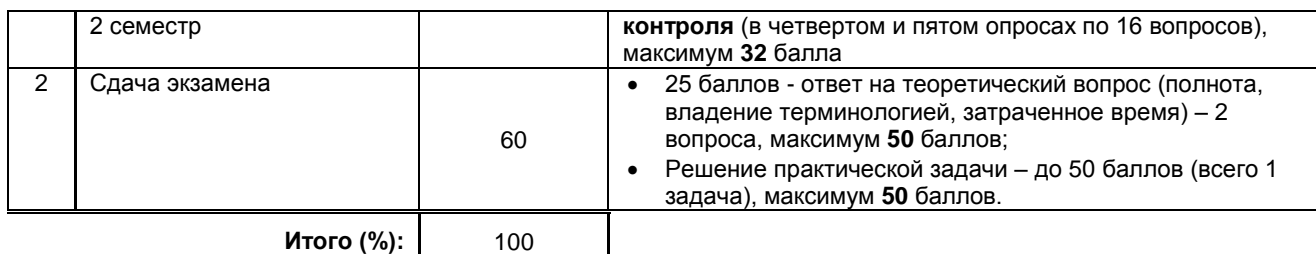

#### **Перевод балльной шкалы в традиционную систему оценивания**

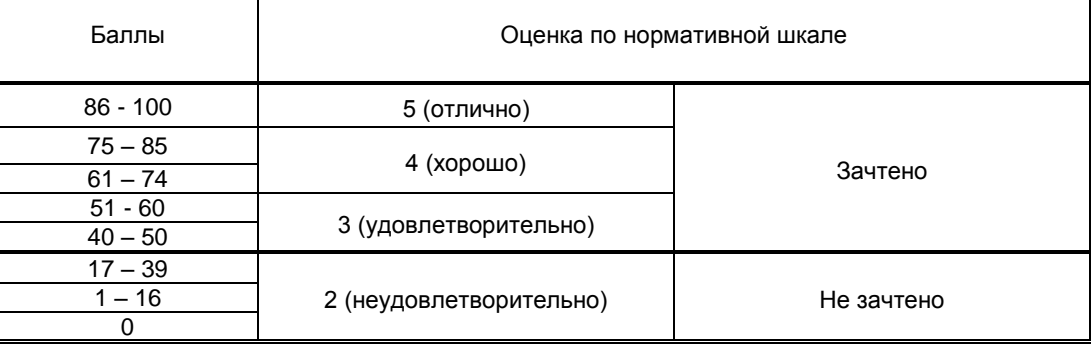

## **8. ОБЕСПЕЧЕНИЕ ДИСЦИПЛИНЫ**

#### **8.1. Учебная литература**

#### а) основная учебная литература

- 1. Задохина Н.В. Математика и информатика. Решение логико-познавательных задач [Электронный ресурс]: учебное пособие для студентов вузов/ Задохина Н.В.— Электрон. текстовые данные.— М.: ЮНИТИ-ДАНА, 2015.— 127 c.— Режим доступа: http://www.iprbookshop.ru/34474.— ЭБС «IPRbooks»
- 2. Теоретические основы информатики [Электронный ресурс]: учебник/ Р.Ю. Царев [и др.].— Электрон. текстовые данные.— Красноярск: Сибирский федеральный университет, 2015.— 176 c.— Режим доступа: http://www.iprbookshop.ru/84151.html.— ЭБС «IPRbooks»
- 3. Уткин В.Б. Математика и информатика [Электронный ресурс]: учебное пособие/ Уткин В.Б., Балдин К.В., Рукосуев А.В.— Электрон. текстовые данные.— Москва: Дашков и К, 2018.— 468 c.— Режим доступа: http://www.iprbookshop.ru/85278.html.— ЭБС «IPRbooks»
- 4. Давыдов И.С. Информатика [Электронный ресурс]: учебное пособие/ Давыдов И.С.— Электрон. текстовые данные.— Санкт-Петербург: Проспект Науки, 2017.— 480 c.— Режим доступа: http://www.iprbookshop.ru/80092.html.— ЭБС «IPRbooks»
- 5. Агафонова Н.С. Технология расчетов в MS Excel 2010 [Электронный ресурс]: учебное пособие/ Агафонова Н.С., Козлов В.В.— Электрон. текстовые данные.— Самара: Самарский государственный технический университет, ЭБС АСВ, 2016.— 97 c.— Режим доступа: http://www.iprbookshop.ru/61434.html.— ЭБС «IPRbooks»
- 6. Роганов Е.А. Основы информатики и программирования [Электронный ресурс]/ Роганов Е.А.— Электрон. текстовые данные.— Москва: Интернет-Университет Информационных Технологий (ИНТУИТ), 2016.— 392 c.— Режим доступа: http://www.iprbookshop.ru/73689.html.— ЭБС «IPRbooks»
- 7. Кулеева Е.В. Информатика. Базовый курс [Электронный ресурс]: учебное пособие / Кулеева Е.В. — СПб.: СПбГУПТД, 2019.— 175 c.— Режим доступа: http://publish.sutd.ru/tp\_ext\_inf\_publish.php?id=2019303, по паролю.
- 8. Ермина М. А. Информатика. Алгоритмизация и программирование вычислительных задач [Электронный ресурс]: учебное пособие / Ермина М. А., Ермин Д. А. — СПб.: СПбГУПТД, 2017.— 103 c.— Режим доступа: http://publish.sutd.ru/tp\_ext\_inf\_publish.php?id=2017734, по паролю.

б) дополнительная учебная литература

- 1. Алиев В.К. Информатика в задачах, примерах, алгоритмах [Электронный ресурс]/ Алиев В.К.— Электрон. текстовые данные.— Москва: СОЛОН-Р, 2016.— 144 c.— Режим доступа: http://www.iprbookshop.ru/90417.html.— ЭБС «IPRbooks»
- 2. Букунов С.В. Основы программирования на языке С++ [Электронный ресурс]: учебное пособие/ Букунов С.В.— Электрон. текстовые данные.— Санкт-Петербург: Санкт-Петербургский государственный архитектурно-строительный университет, ЭБС АСВ, 2015.— 201 c.— Режим доступа: http://www.iprbookshop.ru/63631.html.— ЭБС «IPRbooks»

**3.** Коврижных А.Ю. Основы алгоритмизации и программирования. Часть 2. Расчетные работы. Практикум [Электронный ресурс]: учебно-методическое пособие/ Коврижных А.Ю., Конончук Е.А., Лузина Г.Е.— Электрон. текстовые данные.— Екатеринбург: Уральский федеральный университет, ЭБС АСВ, 2016.— 44 c.— Режим доступа: http://www.iprbookshop.ru/68450.html.— ЭБС «IPRbooks»

### **8.2. Перечень учебно-методического обеспечения для самостоятельной работы обучающихся по дисциплине**

- 1. Компьютерный практикум. Создание информационно-поисковой системы. методические указания Хватова Ф. Л., Ермина М. А.. — СПб.: СПбГУПТД, 2015. – Режим доступа: http://publish.sutd.ru/tp\_ext\_inf\_publish.php?id=2192, по паролю
- 2. Спицкий С. В. Эффективная аудиторная и самостоятельная работа обучающихся: методические указания / С. В. Спицкий. — СПб.: СПбГУПТД, 2015. – Режим доступа: http://publish.sutd.ru/tp\_get\_file.php?id=2015811, по паролю
- 3. Дроботун Н. В. Информатика[Электронный ресурс]: методические указания/ Дроботун Н. В. .— Электрон. текстовые данные.— СПб.: СПГУТД, 2014. — 3,8 п.л. — Режим доступа: [http://publish.sutd.ru/tp\\_ext\\_inf\\_publish.php?id=1630,](http://publish.sutd.ru/tp_ext_inf_publish.php?id=1630) по паролю.

#### **8.3. Перечень ресурсов информационно-телекоммуникационной сети "Интернет", необходимых для освоения дисциплины**

- 1. Электронно-библиотечная система IPRbooks [Электронный ресурс]. URL: <http://www.iprbookshop.ru/>
- 2. Электронная библиотека учебных изданий СПбГУПТД [Электронный ресурс]. URL: <http://publish.sutd.ru/>
- 3. Информационная система «Единое окно доступа к образовательным ресурсам» [Электронный ресурс]. URL:<http://window.edu.ru/>
- 4. Информационно-образовательная среда заочной формы обучения СПбГУПТД [Электронный ресурс]. URL: [http://sutd.ru/studentam/extramural\\_student/](http://sutd.ru/studentam/extramural_student/)

## **8.4. Перечень информационных технологий, используемых при осуществлении образовательного процесса по дисциплине, включая перечень программного обеспечения**

## **и информационных справочных систем** *(при необходимости)*

- 1. Windows 10,
- 2. OfficeStd

# **8.5. Описание материально-технической базы, необходимой для осуществления**

**образовательного процесса по дисциплине**

Специализированная мебель, доска,

переносное мультимедийное оборудование и компьютерная техника для представления учебной информации

### **8.6. Иные сведения и (или) материалы**

Не предусмотрено

# **9. МЕТОДИЧЕСКИЕ УКАЗАНИЯ ДЛЯ ОБУЧАЮЩИХСЯ ПО ОСВОЕНИЮ ДИСЦИПЛИНЫ**

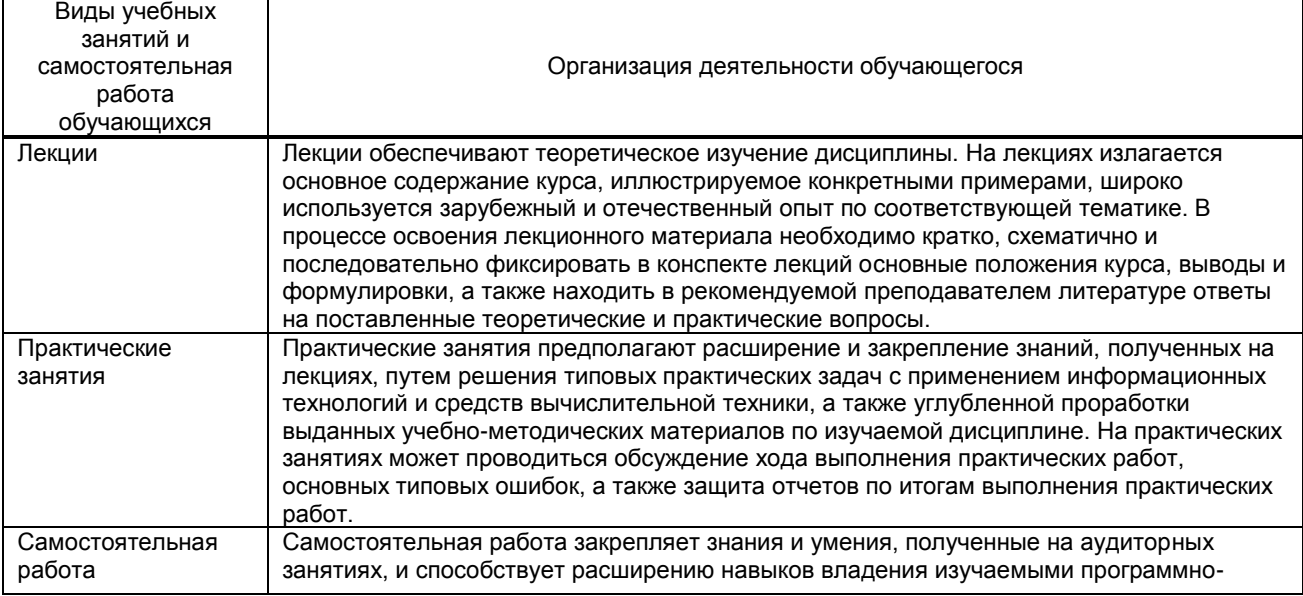

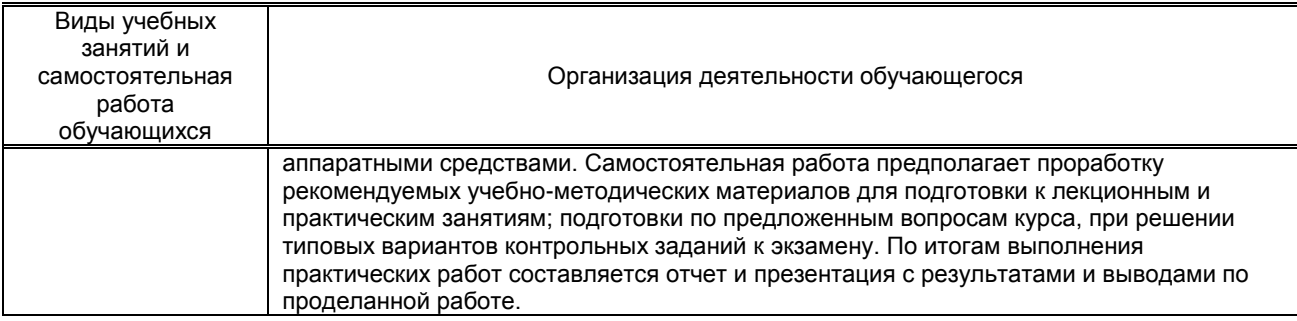

## **10. ФОНД ОЦЕНОЧНЫХ СРЕДСТВ ДЛЯ ПРОВЕДЕНИЯ ПРОМЕЖУТОЧНОЙ АТТЕСТАЦИИ**

#### **10.1. Описание показателей и критериев оценивания компетенций на различных этапах их формирования, описание шкал оценивания**

### **10.1.1. Показатели оценивания компетенций на этапах их формирования**

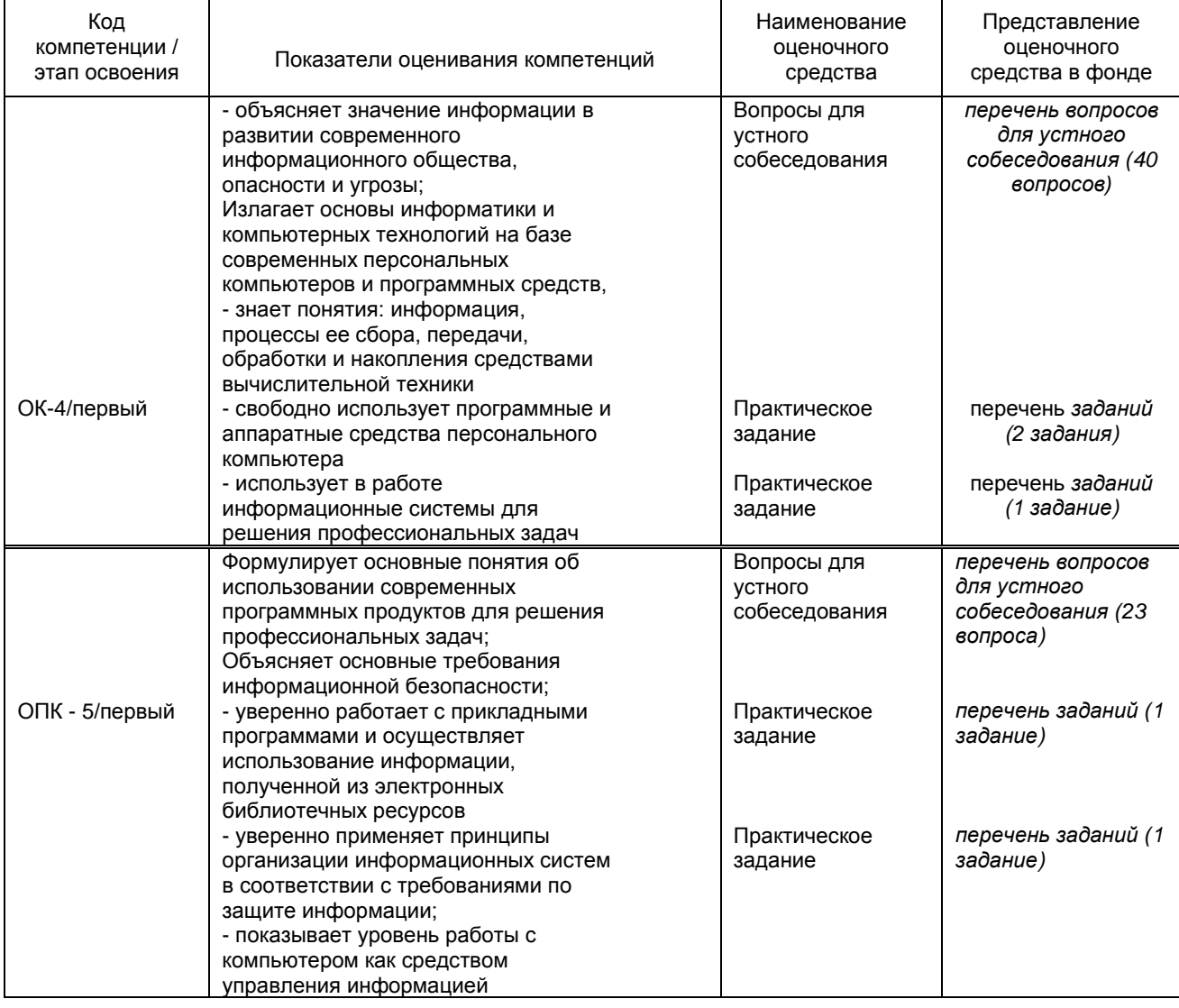

### **10.1.2. Описание шкал и критериев оценивания сформированности компетенций**

#### **Критерии оценивания сформированности компетенций**

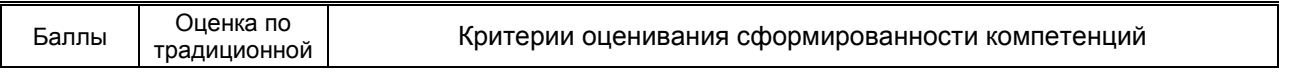

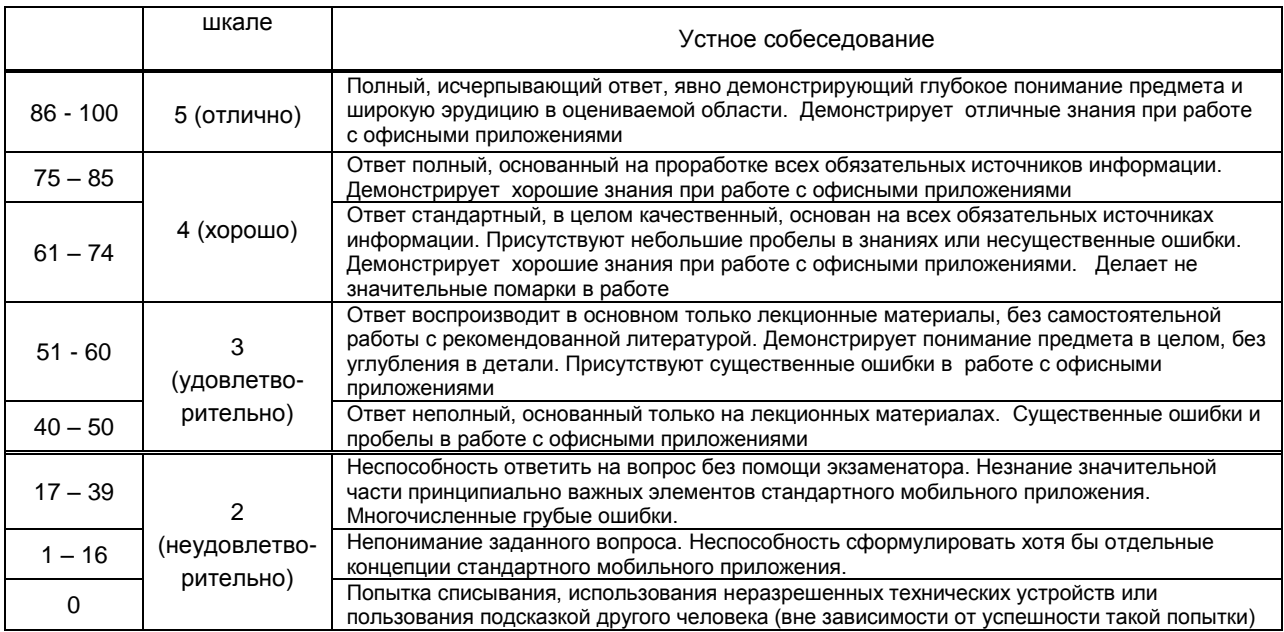

**10.2. Типовые контрольные задания или иные материалы, необходимые для оценки знаний, умений, навыков и (или) опыта деятельности, характеризующие этапы формирования компетенций**

#### **10.2.1. Перечень вопросов (тестовых заданий), разработанный в соответствии с установленными этапами формирования компетенций**

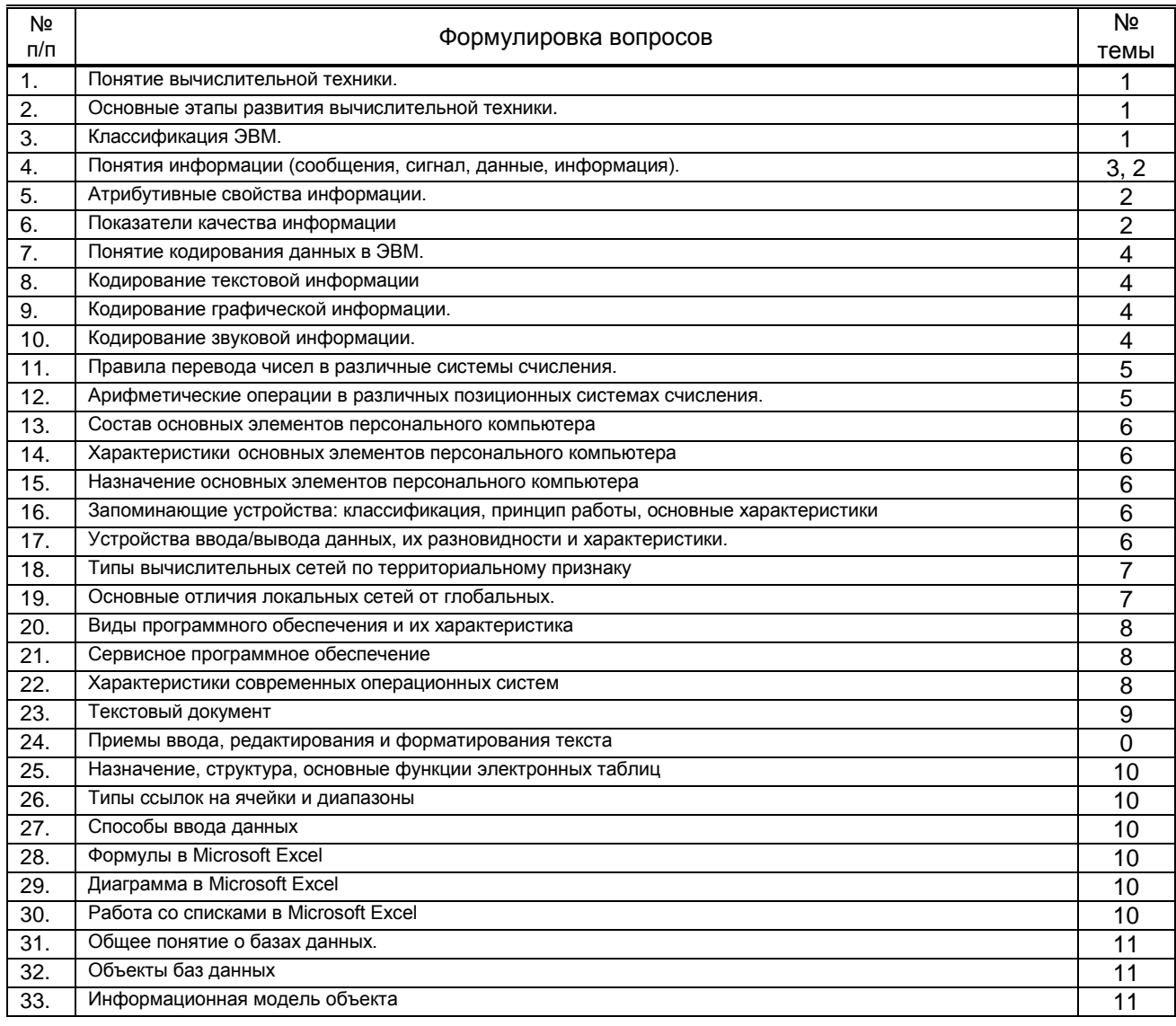

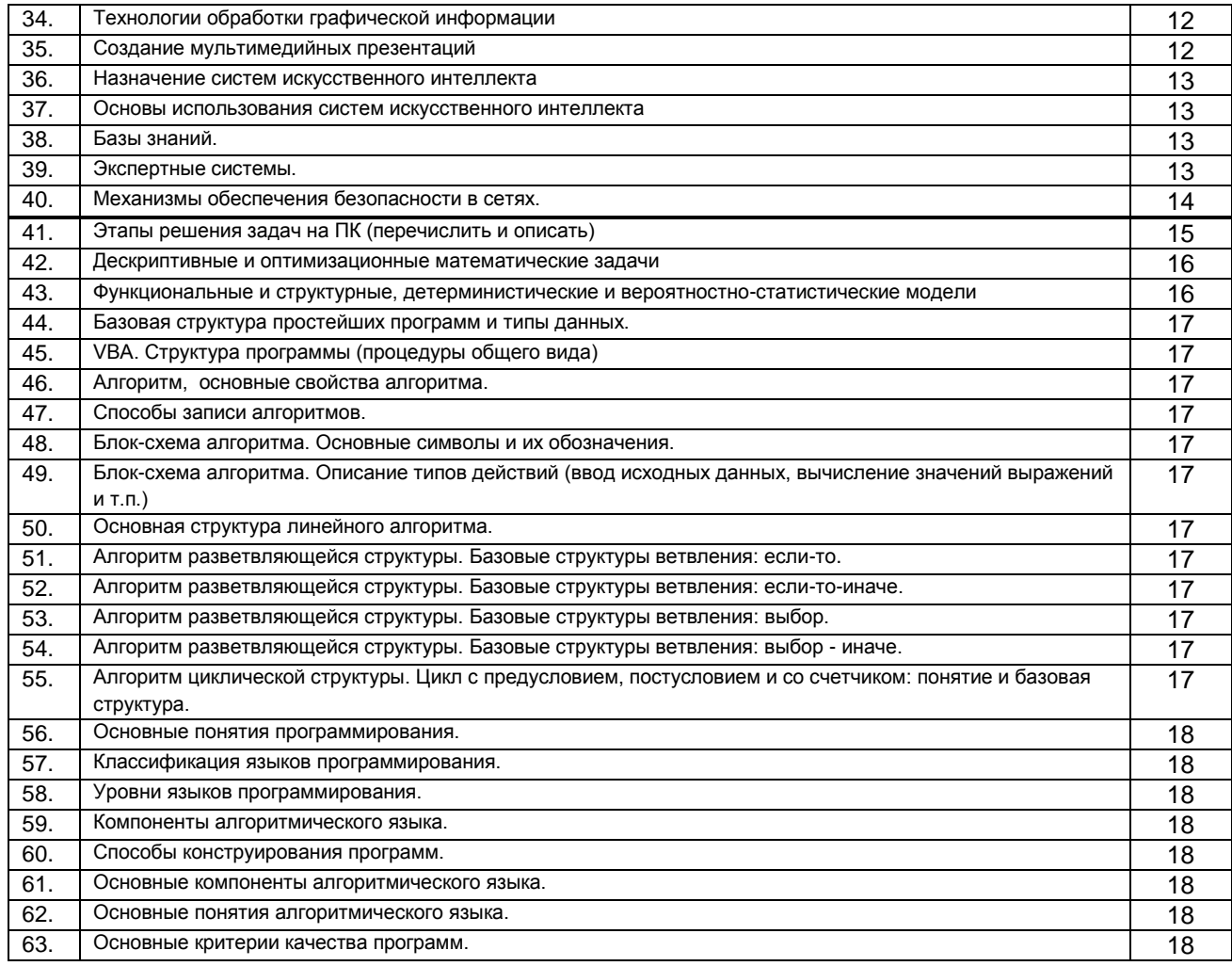

#### **Вариант тестовых заданий, разработанных в соответствии с установленными этапами формирования компетенций**

Не предусмотрено

#### **10.2.2. Перечень тем докладов** *(рефератов, эссе, пр.)***, разработанных в соответствии с установленными этапами формирования компетенций**

Не предусмотрено

### **Вариант типовых заданий (задач, кейсов), разработанных в соответствии с установленными этапами формирования компетенций**

![](_page_11_Picture_353.jpeg)

![](_page_12_Picture_173.jpeg)

![](_page_13_Picture_11.jpeg)

РПД

![](_page_14_Picture_126.jpeg)

#### **10.3. Методические материалы, определяющие процедуры оценивания знаний, умений, владений (навыков и (или) практического опыта деятельности), характеризующих этапы формирования компетенций**

 **10.3.1. Условия допуска обучающегося к сдаче** *(экзамена, зачета и / или защите курсовой работы*) **и порядок ликвидации академической задолженности** 

Положение о проведении текущего контроля успеваемости и промежуточной аттестации обучающихся (принято на заседании Ученого совета)

#### **10.3.2. Форма проведения промежуточной аттестации по дисциплине**

**vcтная** | **x** | письменная | х | компьютерное тестирование | | иная

*\*В случае указания формы «Иная» требуется дать подробное пояснение*

#### **10.3.3. Особенности проведения** *(экзамена)*

- *При проведении экзамена не допускается использование ресурсов информационнотелекоммуникационной сети "Интернет" и других справочных и учебных материалов.*
- *Время на подготовку ответа экзаменационного билета составляет 30 минут. Время на выполнение практического задания экзаменационного билета с применением вычислительной техники составляет 20 минут.*
- *Экзамен проводится в компьютерном классе.*